# PRÁCTICA DE ORDENADOR 1

# DISTRIBUCIONES DISCRETAS

# 1) Sea X una variable aleatoria con distribución B(5,0.35). Calcula

#### P[X=3] = 0.181146875

> .Table <- data.frame(Pr=dbinom(0:5, size=5, prob=0.35))

> rownames(.Table) <- 0:5

> .Table Pr 0 0.116029063 1 0.312385938 2 0.336415625 3 0.181146875 4 0.048770313 5 0.005252187

> remove(.Table)

P[X≤2] = 0.7648306 > pbinom(c(2), size=5, prob=0.35, lower.tail=TRUE) [1] 0.7648306

# Percentil de orden 0.9 = 3

Mediana = 2 > qbinom(c(0.5,0.9), size=5, prob=0.35, lower.tail=TRUE) [1] 2 3

Representa gráficamente la función masa de probabilidad y la función de distribución

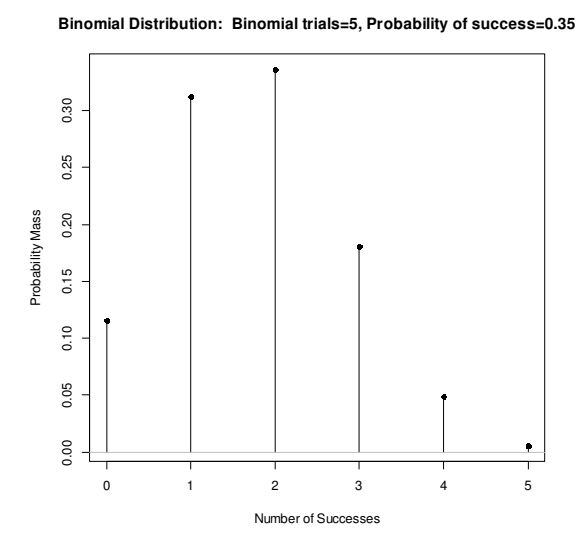

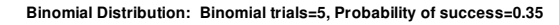

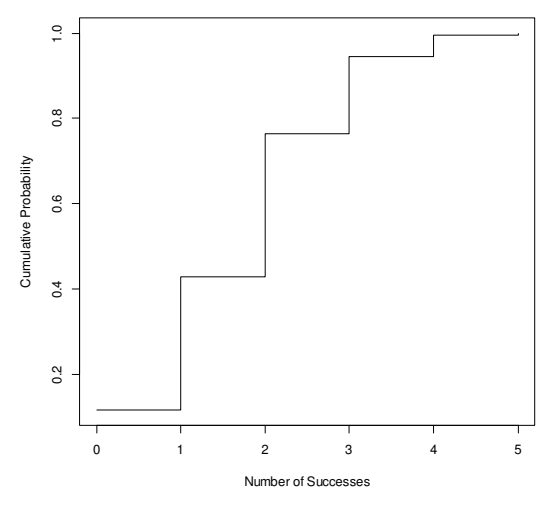

# 2) Sea X una variable aleatoria con distribución de Poisson de parámetro 10.

Calcula los percentiles 10, 25, 60, 75 y 98.

```
> qpois(c(0.10,0.25,0.60,0.75,0.98), lambda=10, lower.tail=TRUE) 
[1] 6 8 11 12 17
```
Calcula los valores de la función de distribución para los valores comprendidos entre 8 y 25.

```
> ppois(c(8:25), lambda=10, lower.tail=TRUE) 
 [1] 0.3328197 0.4579297 0.5830398 0.6967761 0.7915565 0.8644644 0.9165415 0.9512596 
0.9729584 0.9857224 
[11] 0.9928135 0.9965457 0.9984117 0.9993003 0.9997043 0.9998799 0.9999531 0.9999823
```
#### 3) Sea X una variable aleatoria con distribución BN(3,0.1)

```
Calcula el rango intercuartílico = 36-15= 21 
> qnbinom(c(0.25,0.75), size=3, prob=0.1, lower.tail=TRUE)
[1] 15 36
```
Calcula el valor de la función masa de probabilidad en los valores pares entre 2 y 18.

```
> x < -seq(2, 18, by=2)
```
 $>$  .Table <- data.frame(Pr=dnbinom(x, size = 3, prob = 0.1))

```
> rownames(.Table) <- x
```
> .Table Pr 2 0.00486000

4 0.00984150

```
6 0.01488035
```
8 0.01937102 10 0.02301278 12 0.02570109 14 0.02745215 16 0.02835121 18 0.02851798

# 4) Sea X una variable aleatoria con distribución G(0.6)

```
Calcula el valor de la función masa de probabilidad y de la función de 
distribución en los puntos 2, 4, 6, 7 y 9. 
> x < -c(2, 4, 6, 7, 9)> .Table <- data.frame(Pr=dgeom(x , prob = 0.6)) 
> rownames(.Table) <- x 
> .Table 
        Pr 
2 0.0960000000 
4 0.0153600000 
6 0.0024576000 
7 0.0009830400 
9 0.0001572864 
> remove(.Table) 
> x < -c(2, 4, 6, 7, 9)>.Table <- data.frame(Pr=pgeom(x, prob = 0.6))
> rownames(.Table) <- x 
> .Table 
      Pr 
2 0.9360000 
4 0.9897600 
6 0.9983616 
7 0.9993446 
9 0.9998951 
> remove(.Table)
```
5) Sea X una variable aleatoria con distribución hipergeométrica con parámetros N=10 (tamaño de la población), n= 5 (tamaño de la muestra) y r= 6 (tamaño de la subpoblación con la característica de interés). Calcula

P[X=3] = 0.47619048

```
>.Table \lt- data.frame(Pr=dhyper(1:5, m = 6, n = 4, k = 5))
```

```
> rownames(.Table) <- 1:5
```
> .Table Pr 1 0.02380952 2 0.23809524 3 0.47619048 4 0.23809524 5 0.02380952

> remove(.Table)

# P[X≤3] = 0.7380952

 $\Rightarrow$  phyper(c(3), m=6, n=4, k=5, lower.tail=TRUE) [1] 0.7380952

### P[X>4] = 0.02380952

 $>$  phyper(c(4), m=6, n=4, k=5, lower.tail=FALSE) [1] 0.02380952

#### Cuartiles

> qhyper(c(0.25,0.5,0.75), m=6, n=4, k=5, lower.tail=TRUE)  $[1] 2 3 4$